# **site bom de aposta**

- 1. site bom de aposta
- 2. site bom de aposta :novas plataformas de apostas
- 3. site bom de aposta :bet777 bet bonus

# **site bom de aposta**

Resumo:

**site bom de aposta : Faça parte da ação em mka.arq.br! Registre-se hoje e desfrute de um bônus especial para apostar nos seus esportes favoritos!** 

contente:

Bônus de boas-vindas Melbet Sim, focado no mercado brasileiro Estrela Bet spread,\*

Apostar na Betfair: Ganhe dinheiro apostando contra determinados eventos

No mundo das apostas esportivas, um termo que vem ganhando bastante destaque 3 é o "Lay Betting" ou "apostas contra". Essa é uma estratégia que permite aos apostadores ganhar dinheiro quando um evento 3 esportivo específico não ocorrer. Nesse artigo, vamos falar sobre como essa estratégia funciona na Betfair, uma das maiores casas de 3 apostas online do mundo.

O que é uma aposta Lay?

Em termos simples, uma aposta Lay é quando você apostas contra um 3 resultado específico em site bom de aposta determinado evento. Por exemplo, se você acha que um time de basquete em site bom de aposta particular não 3 vai ganhar um jogo, então você faria uma aposta Lay nesse time. Se esse time effectively perdere o jogo, então 3 você ganharia a aposta.

Como funciona a Betfair?

A Betfair é uma bolsa de apostas, o que significa que é um local 3 onde os apostadores podem se encontrar e fazer suas apostas um com o outro. Isso oferece muitas vantagens em site bom de aposta 3 relação a uma casa de apostas tradicional, uma delas sendo a habilidade de fazer apostas Lay. Além disso, a Betfair 3 oferece diferenciais de preço muito melhores do que as casas de apostas tradicionais, o que significa que os apostadores podem 3 obter um bom retorno financeiro quando seus apostos forem bem-sucedidos.

Como fazer uma aposta Lay na Betfair?

Fazer uma aposta Lay na 3 Betfair é bastante simples. Primeiro, é necessário selecionar o evento desejado e escolher o mercado em site bom de aposta que deseja apostar. 3 Em seguida, clique no quadrado azul ao lado do resultado em site bom de aposta que deseja apostar. Isso fará com que uma 3 variação de cota seja exibida na tela. Se as condições lhe parecerem satisfatórias, você pode ir em site bom de aposta frente e 3 realizar a aposta. Se site bom de aposta aposta for bem-sucedida, você receberá um pagamento proporcional à site bom de aposta aposta. É seguro fazer apostas Lay 3 na Betfair?

A Betfair é uma empresa regulamentada e licenciada, o que significa que ela opera de acordo com as leis 3 e regras das jurisdições em site bom de aposta que opera. Além disso, a Betfair tem um departamento de suporte ao cliente altamente 3 qualificado, o que significa que eles estão sempre disponíveis para ajudar em site bom de aposta caso de dúvidas ou problemas. Portanto, sim, 3 é seguro fazer apostas Lay na Betfair.

Conclusão

A estratégia de apostas Lay na Betfair é uma ótima forma de ganhar dinheiro 3 com as apostas esportivas. Se você estiver interessado em site bom de aposta começar a apostar na Betfair, é

importante que você tenha 3 uma boa compreensão de como funciona o processo de apostas e o que é necessário para ter sucesso. Com as 3 informações fornecidas neste artigo, você deve ter uma boa noção de como começar e estar pronto para se aventurar neste 3 emocionante mundo de apostas esportivas.

# **site bom de aposta :novas plataformas de apostas**

# **Planilhas de Apostas Esportivas no Excel: Guia Passo a Passo**

As planilhas de apostas esportivas podem ajudar a controlar suas apostas e maximizar site bom de aposta renda. Neste artigo, você aprenderá a criar e utilizar uma planilha de apostas no Excel. Além disso, vamos fornecer dicas sobre como otimizar suas planilhas.

# **Configurando o Excel para Calculos Automáticos**

Antes de começar, é importante garantir que o Excel esteja configurado para realizar cálculos automaticamente. Abra suas preferências de cálculo e selecione 'Cálculo Automático'. Dessa forma, qualquer alteração será atualizada automaticamente.

# **Criando uma Planilha de Apostas**

Para criar uma planilha de apostas, temos que inserir a fórmula que desejamos utilizar e arrastar essa fórmula até o final da coluna desejada. Por exemplo, se desejamos adicionar uma coluna para as odds, podemos inserir a fórmula na célula A2:

 $• = A1*2.5$ 

E por fim, arrastamos essa fórmula até o final da coluna desejada.

# **Vantagens de Utilizar Planilhas de Apostas no Excel**

- Organização: As planilhas de apostas podem nos ajudar a manter nossas contas em site bom de aposta ordem.
- Automatização: Podemos automatizar a maior parte dos cálculos utilizando as fórmulas do Excel.
- Flexibilidade: Podemos customizar nossas planilhas de acordo com nossas necessidades e preferências.

# **Conclusão**

As planilhas de apostas esportivas no Excel podem representar uma ferramenta poderosa para quem quer se tornar um apostador melhor. Com um pouco de prática, você podera criar suas próprias planilhas e otimizar site bom de aposta renda em site bom de aposta tempo recorde. Então, aproveite este guia passo a passo e comece a utilizar o Excel para melhorar suas apostas hoje mesmo.

Boa sorte!

ou no Azarão da luta. Se ele ganhar ou o Beyoncé perderáUSrR\$1 milhão! Todos sabemos

re uma famosa maldição Eminem quando ela aposta em site bom de aposta alguém", certo? Boxe: Jake

Paul responde que Ed-ndo contra dele Na lutou s/ marca : boxe; 2024 /08/1905 Amazon atRemos400K por Chris Paulo AspostaSRaul 400Ka Fury inboxing Luta para...

# **site bom de aposta :bet777 bet bonus**

### **É o seu time do coração?**

Sim

Obrigado pela participação. Nós usaremos esta informação para trazer mais novidades para você.

Por Flávia Ribeiro e Marcelo Barone — Rio de Janeiro

21/05/2024 16h17 Atualizado 21/05/2024

### **Darlan, o novo astro do vôlei masculino brasileiro, está pronto para a Liga das Nações**

Sensação do Pré-Olímpico, no fim do ano passado, Darlan foi alçado ao posto de novo menino de ouro do vôlei brasileiro.

Aos 21 anos, conquista a torcida pela garra, os rituais em site bom de aposta quadra, a vibração e, claro, pelo braço que vira bola atrás de bola.

### **Caminho para as Olimpíadas já pavimentado**

O oposto estreia hoje na Liga das Nações Masculina de Vôlei 2024 (VNL), às 21h, contra Cuba, com transmissão em site bom de aposta tempo real do ge.

E já está com o caminho para Paris pavimentado. Em entrevista dada ao ge após o treino desta segunda-feira, o técnico Bernardinho confirmou que os dois opostos que levará para as Olimpíadas são Darlan e seu irmão mais velho, Alan.

Mas pediu paciência à torcida durante a VNL.

### **Tabela da Liga das Nações de vôlei masculino**

### **Posição Seleção Pts J V D SP SC**

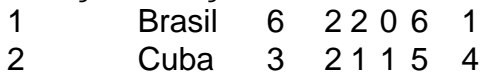

### **Entrevista com Bernardinho**

"Que não coloquem expectativas excessivas em site bom de aposta cima desses rapazes, porque é todo um processo. (Darlan) ninguém conhecia. Agora os times já conhecem, ele vai ter um pouco mais de dificuldade para trabalhar. Mas claro que é um potencial gigante, um cara admirável"

Darlan não se abala. Gosta da gritaria das arquibancadas, balança os braços pedindo mais durante os jogos.

### **Darlan sobre a torcida**

"Eu tento sugar o máximo de energia da torcida - diz: - Sou bem tímido. Mas dentro de quadra eu me transformo, sou outro Darlan."

O oposto está consciente de que ter virado xodó da torcida pode ter efeito contrário quando a bola não encaixar.

### **A reação de Darlan aos erros**

"- É bom e ruim ao mesmo tempo. Bom porque o meu trabalho está sendo reconhecido e estou levando alegria ao povo brasileiro. Ruim porque quando eu errar, vou ser crucificado" Darlan, destaque da seleção brasileira de vôlei, em site bom de aposta partida contra o Irã — {img}: Divulgação

### **Na VNL, o foco é o mesmo**

"A VNL é o campeonato que vai nos preparar. Tem que ter a mesma garra"

### **Sonho olímpico**

"- Quero fazer parte da história do vôlei, de uma parte boa dessa história."

Author: mka.arq.br Subject: site bom de aposta Keywords: site bom de aposta Update: 2024/7/27 9:37:05